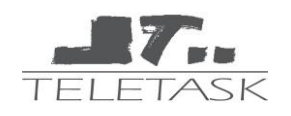

## **Central Units**

## **Home Server TDS14210**

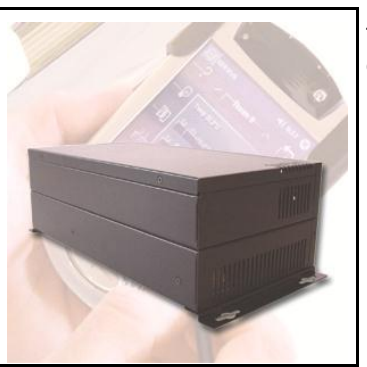

The TELETASK Home Server is used to make from your PC or your PDA a full graphical user interface to control all the domotic functions.

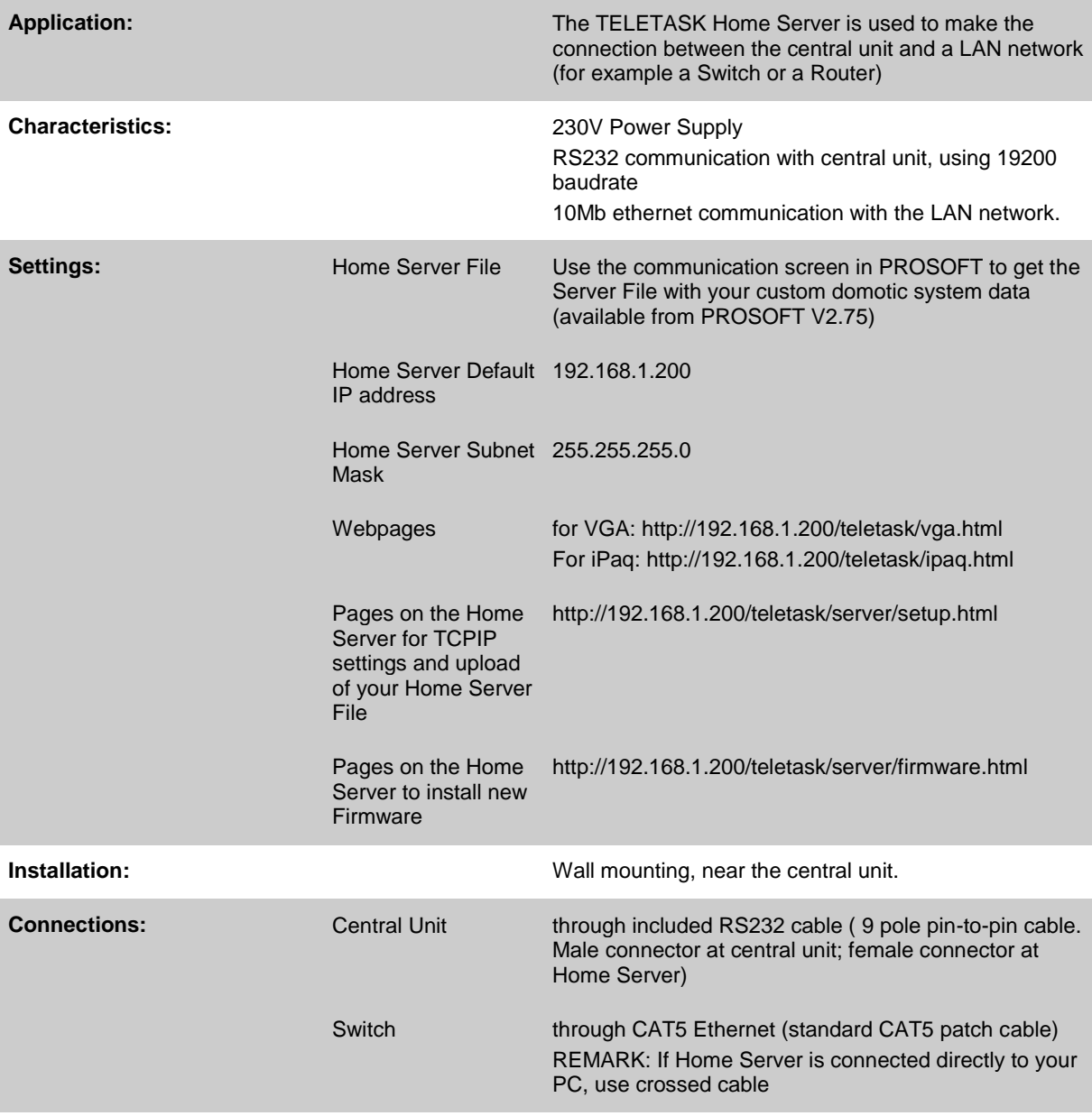

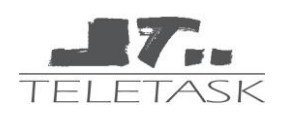

## **Central Units**

Power Supply through included standard cable

**Dimensions:** W:300; H:150; D:100 (in mm)

**Schematic Drawing:**

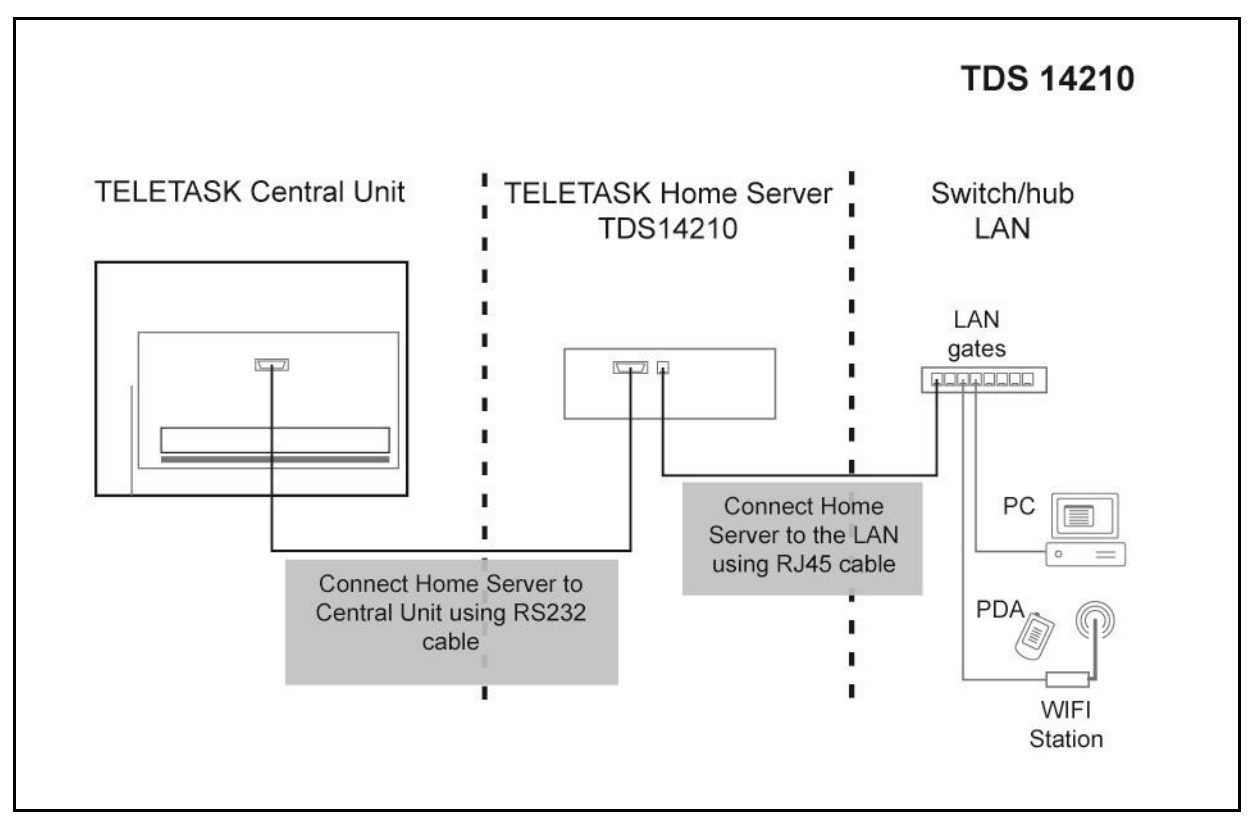